## **EUROPEAN COMPUTER DRIVING LICENCE / INTERNATIONAL COMPUTER DRIVING LICENCE ADVANCED DATABASE**

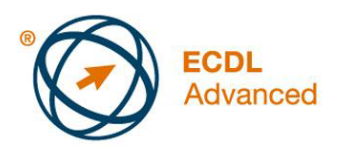

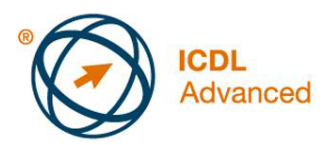

# **Európsky vodičský preukaz na počítače Pokročilá práca s databázou**

**The European Computer Driving Licence Foundation Ltd.** 

Portview House Thorncastle Street Dublin 4 Ireland

Tel: + 353 1 630 6000 Fax: + 353 1 630 6001

E-mail: info@ecdl.org URL: http://www.ecdl.org

Oficiálna verzia ECDL / ICDL Sylabu *Pokročilá práca s databázou (Advanced Database) verzia 2.0* je verzia publikovaná na webovej stránke ECDL Foundation, ktorá je na adrese: www.ecdl.org.

## **Prehlásenie (zrieknutie sa zodpovednosti)**

Hoci príprave tejto publikácie bola v European Computer Driving Licence Foundation (v ďalšom texte označovaná ako ECDL Foundation) venovaná najvyššia pozornosť, ECDL Foundation nedáva ako vydavateľ žiadnu záruku na úplnosť informácií v tomto materiáli a nemá povinnosť ani zodpovednosť v spojení s akýmikoľvek chybami, omylmi, nepresnosťami, stratou alebo škodou, ktorá by kedykoľvek vznikla na základe informácií alebo inštrukcií obsiahnutých v tomto materiáli.

ECDL Foundation si vyhradzuje právo vykonávať zmeny podľa vlastného uváženia a bez predchádzajúceho upozornenia.

### **Copyright © 2008 ECDL Foundation**

Všetky práva sú vyhradené. Žiadnu časť publikácie nemožno reprodukovať v žiadnej forme, ak nebolo vydané povolenie priamo od ECDL Foundation. Žiadosti o povolenie reprodukcie materiálu treba zaslať ECDL Foundation.

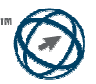

### **Pokročilá práca s databázou (AM5)**

V nasledovnom texte je uvedený sylabus *Pokročilá práca s databázou*, ktorý je východiskom pre zostavenie testov založených na teoretických poznatkoch a praktických skúsenostiach z oblasti, ktorú pokrýva tento modul. Sylabus pre AM5 vychádza zo získaných teoretických poznatkov a dosiahnutých zručností a rozširuje poznatky a zručnosti získané v základnom ECDL / ICDL Module 5 *Používanie databáz*. Pri pokročilej práci s databázou sa očakáva, že uchádzač si už osvojil zručnosti a poznatky popísané v základnom ECDL / ICDL Module 5.

#### **Ciele modulu**

**Pokročilá práca s databázou** vyžaduje, aby uchádzač rozumel kľúčové pojmy z oblasti databáz a vedel používať aplikáciu relačnej databázy na vytvorenie pokročilej databázovej štruktúry a výstupov.

Uchádzač bude schopný:

- rozumieť kľúčové pojmy z oblasti vývoja a využívania databáz,
- vytvoriť relačnú databázu s využitím pokročilých prvkov pri vytváraní tabuliek a komplexných relácií (vzťahov) medzi tabuľkami,
- navrhovať a používať dotazy na vytvorenie tabuľky, aktualizovať, odstraňovať (vymazávať) a pridávať údaje, vylepšovať dotazy s použitím zástupných znakov, parametrov a výpočtov,
- používať ovládacie prvky a podformuláre za účelom rozšírenia možností formulárov a zlepšenia funkcionality,
- vytvárať ovládacie prvky zostáv za účelom vykonávania výpočtov, vytvárať podzostavy a rozširovať možnosti prezentácie zostavy,
- zvyšovať produktivitu práce prostredníctvom práce s makrami, používať prvky prepojenia a importu za účelom integrácie údajov.

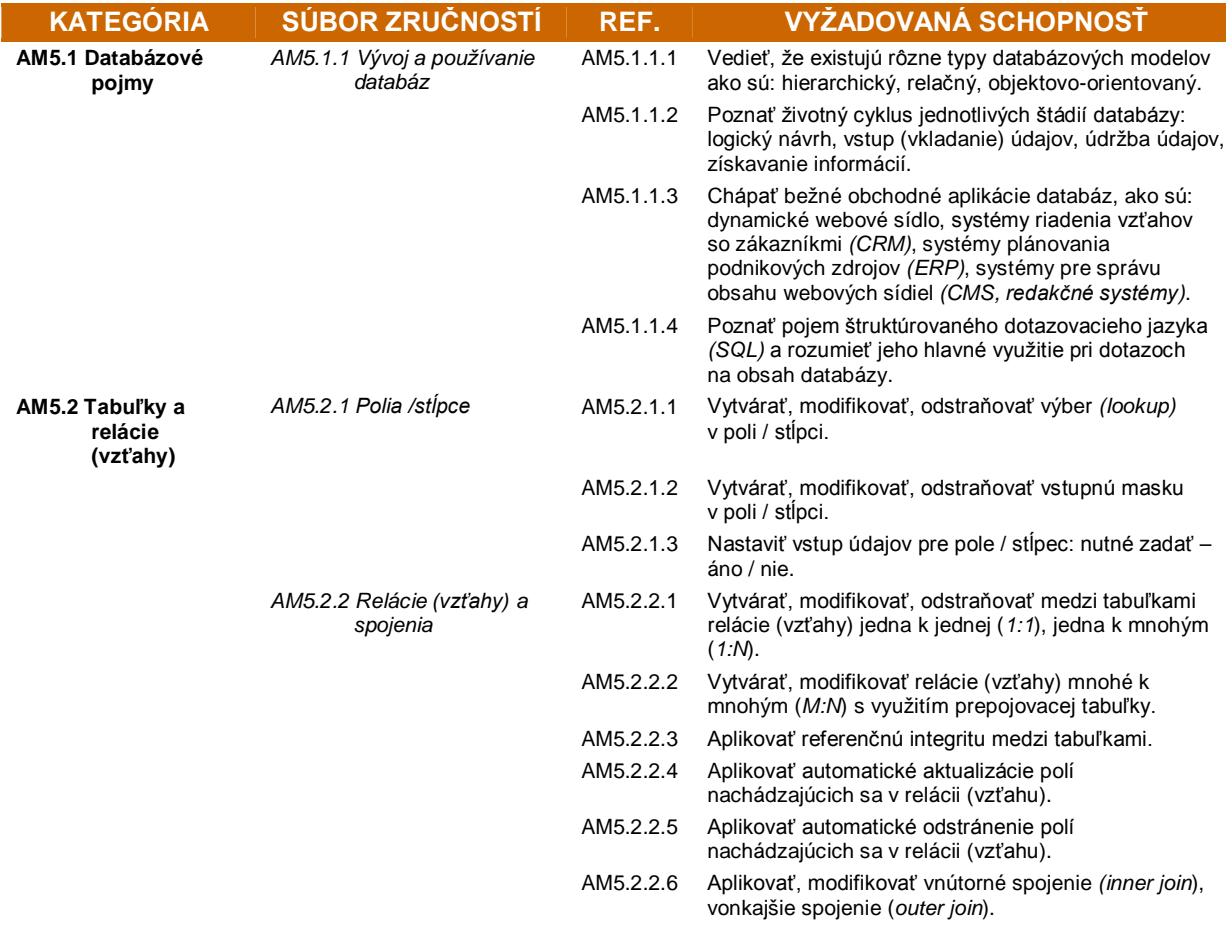

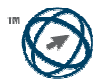

European Computer<br>Driving Licence Foundation

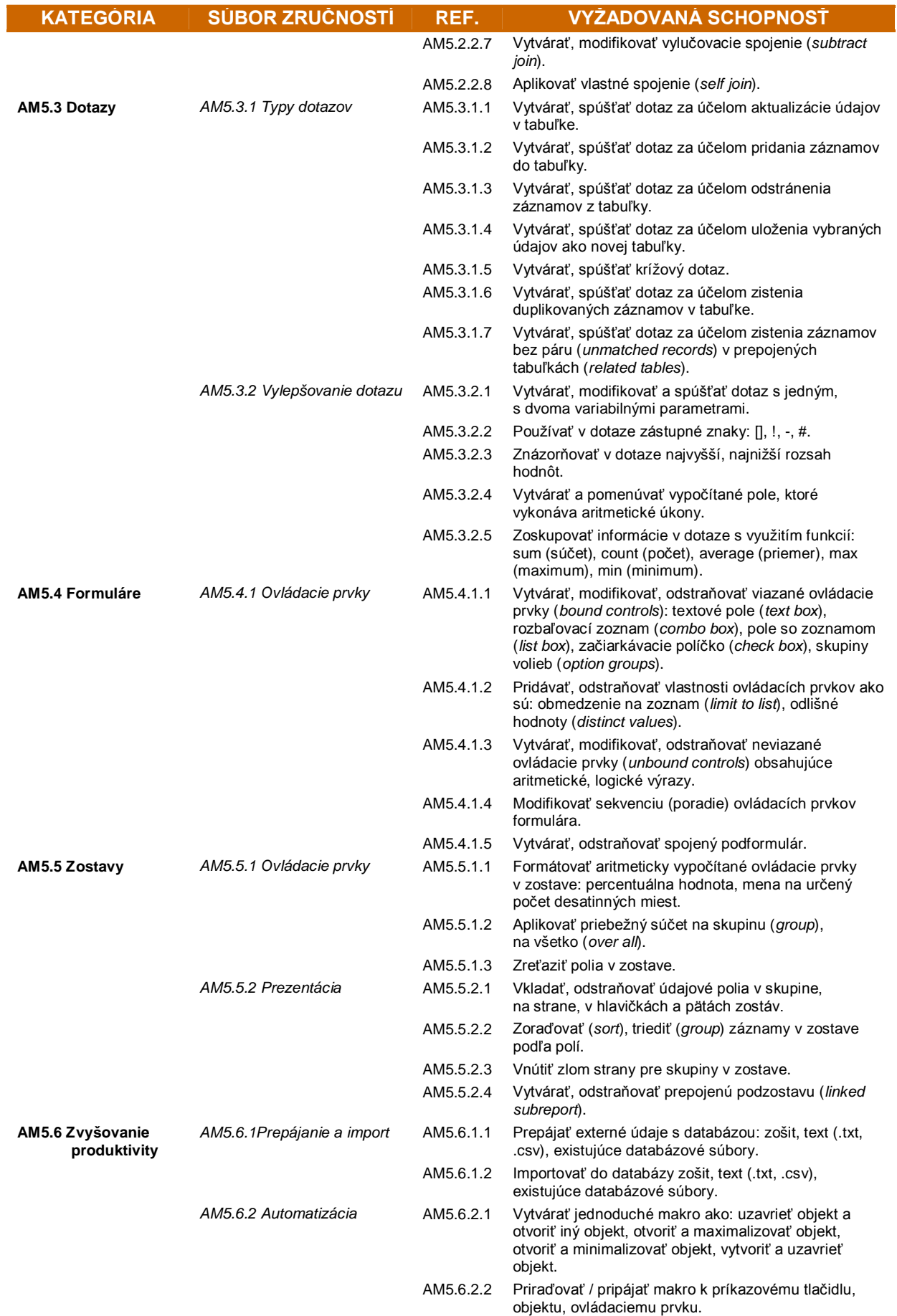

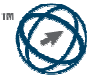